## DIES & DAS

## **Karten Stempeln und Kolorieren**

Mit einfachen Mitteln Karten für Frühling oder Ostern gestalten. Karten, Stempel, Stem-

pelkissen, Sternenstaub (Embossing-

Pulver) und ein paar Faserschreiber mehr braucht es nicht.

"Grundieren" Sie Ihre Karte mit einem Klecks weißer Acrylfarbe. Nach dem Trocknen, stempeln und embossen Sie das Hasen-Motiv auf Ihre Karte. Nach dem Erhitzen ist das Stempelmotiv wasserfest und kann sehr gut mit nassen Farben koloriert werden. So kann man sehr schön mit dem Faserschreiber Farbe auftragen, die man dann mit einem nassen Pinsel vermalt. Genauso könnte man mit Farben aus dem Malkasten arbeiten. Je nach dem was man zur Hand hat.

Neben das Motiv malen Sie dann noch zusätzlich etwas Wiese oder Himmel und schon ist die Karte fertig. Eine Gestaltung wie diese lässt Ihnen dann noch viel Freiraum um der Karte Text hinzu zu-

fügen. "Happy Birthday", "Frohe Ostern", "Danke" Textstempel helfen Ihnen, wenn Sie viele Karten herstellen möchten.

Frihe Oster

## **Die etwas anderen Ostereier…r…**

…mal nicht bemalt, sondern beklebt. Das geht ganz einfach mit den transparenten selbstklebenden efco Creativ Tapes.

Diese einfach beliebig zuschneiden und frei nach Lust und Laune auf die Eiern kleben und schon haben Sie eine farbenfrohe und stimmige **Osterdekoration** So einfach war das Eier Gestalten noch nie.

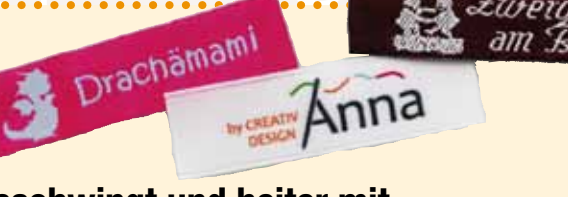

## **Beschwingt und heiter mit neuen Etiketten von Dortex**

Die ersten wärmenden Sonnenstrahlen machen Lust auf neue Projekte und Ideen. Halten Sie Ihre Projektnamen, das neue Motto, die Objektbeschriftung, Ihr neues Modelabel auf Bändern und Textiletiketten fest. Machen Sie öffentlich, wer der Urheber der schönen Dinge ist.

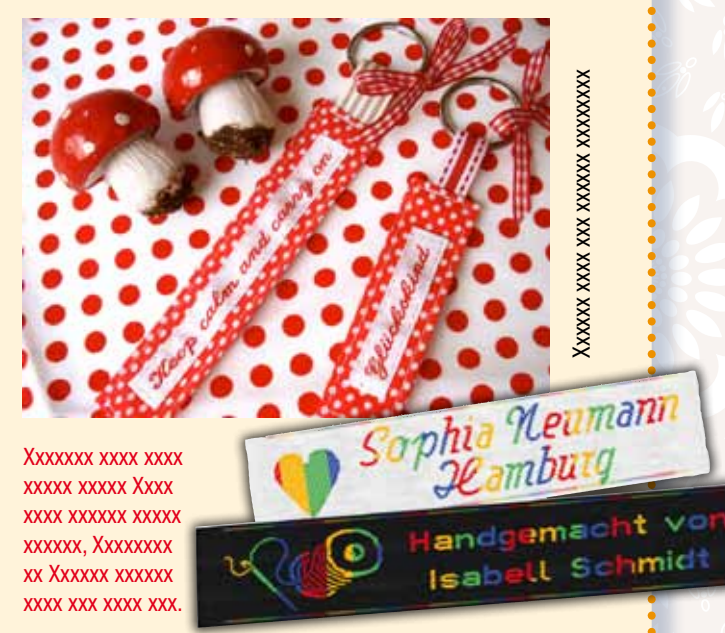

Vielleicht wollen Sie Ihr neues Jahresmotto, z.B. mit "Auf geht's", "Startklar", "Pack mer's" oder "Au jahhh!", auf einem Web-Etikett festschreiben? Oder den Türschlüsseln über Namensbänder Botschaften mitgeben? Auch, wenn Sie Ihre selbst kreierten Deko- oder Textil-Artikel mit Ihrem Namen auszeichnen wollen: Die Herstellung von individuellen Namensbändern und Webetiketten ist ganz einfach. Gehen Sie auf die Internetseite von www. dortex.de. Suchen Sie am heimischen Computer übers Internet Material, Farbe, Motiv und Schriftart aus und geben Sie den Text für Ihr Label ein. Innerhalb weniger Tage haben Sie Ihre fertigen Etiketten im Briefkasten. Individuell gefertigte Textiletiketten gibt es bei DORTEX schon in kleinen Mengen. Ganz neu sind die kunterbunten HARLEKIN® Etiketten aus reiner Baumwolle. Durch Ver-

wendung eines bunt gewirkten Webfadens wird jedes Etikett zu einem einzigartigen Unikat. Probieren Sie's!

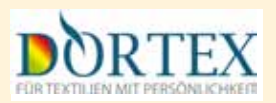